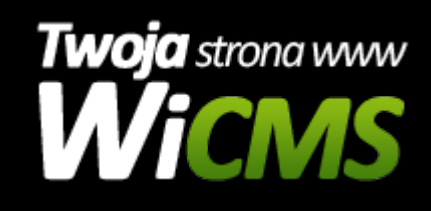

## **Instrukcja obsługi**

## **Administracja**

v.3.1.0

Administracja

Źródło: <https://wicms.webimpuls.pl/wpis/45,administracja>